## **[Wildfy](https://kutayzorlu.com/software-development/java/java-ee/wildfy-15528.html)**

## Creating user / **add-user.bat** [crayon-6641895052915806112389/]

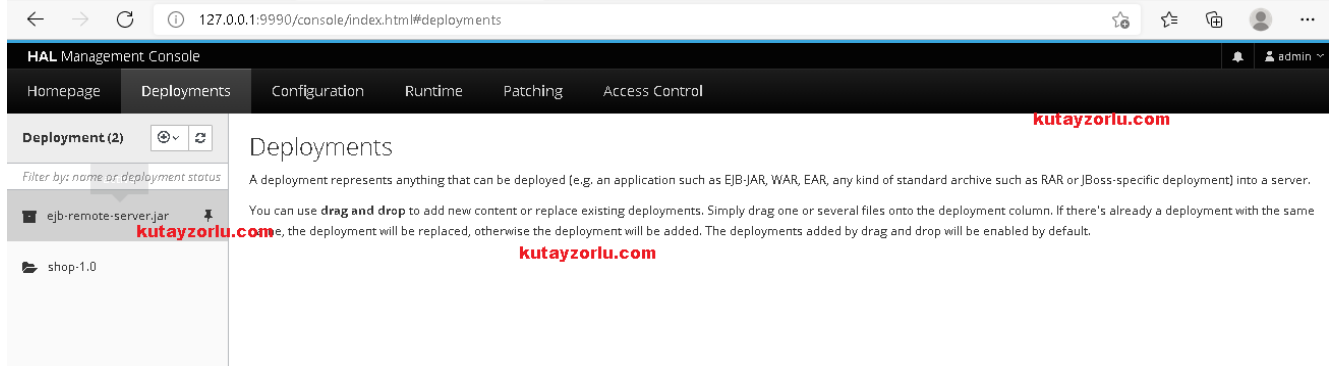